## Klimatförändringar - exempel med temperaturdata

Den här övningen passar utmärkt att genomföra i kurs 2. Viktiga begrepp är linjär regression, korrelation och sannolikheter vid slumpmässiga försök.

**Sid 2-4:** Data i kalkylarket på nästa sida är årsmedeltemperaturer I Central Park, New York, 1901-2014. Vi har satt år 1901 som år 0. Det är stora fluktuationer men av diagrammet på sid kan vi se att det finns en klar trend att medeltemperaturen har ökat.

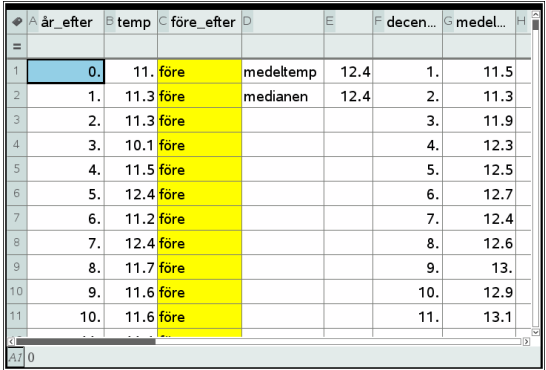

På en anteckningssida har vi infogat en beräkning med linjär regression. Via alternativet Beräkningar i verktygsmenyn väljer man

*Statistik/Statistikberäkningar/Linjär regression* Då får man upp följande dialogrutan nedan och man väljer i sina variabler.

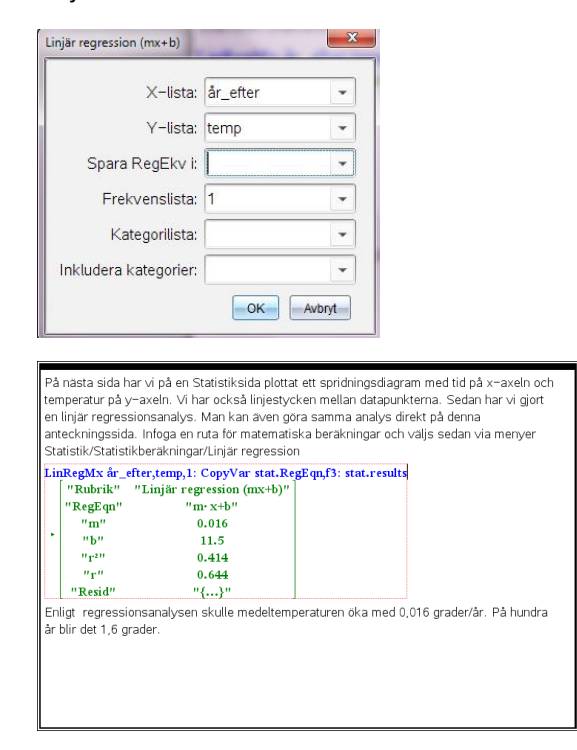

Enligt regressionsanalysen skulle medeltemperaturen öka med 0,016 grader/år. På hundra år blir det 1,6

grader. Korrelationskoefficienten blir 0,64, vilket tyder på ett någorlunda starkt samband. På sid 4 har vi plottat våra data i ett spridningsdiagram och också lagt in regressionslinjen. Vi har också lagt in medianen 12,4 grader som en vågrät linje.

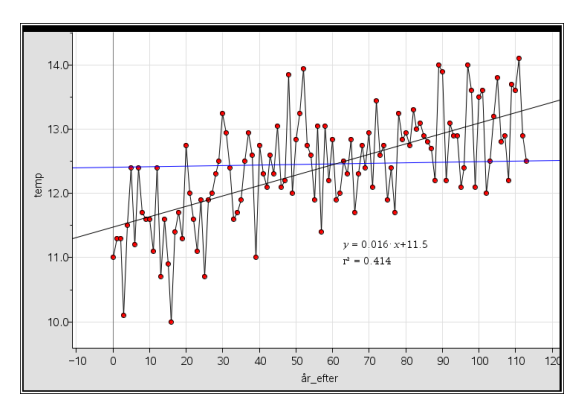

**Sid 5:** I kalkylarket har vi också i kolumnerna F och G gjort beräkningar på medeltemperaturerna per decennium. Värdet i kolumn G1 beräknas då som *mean(B1:B10)*.

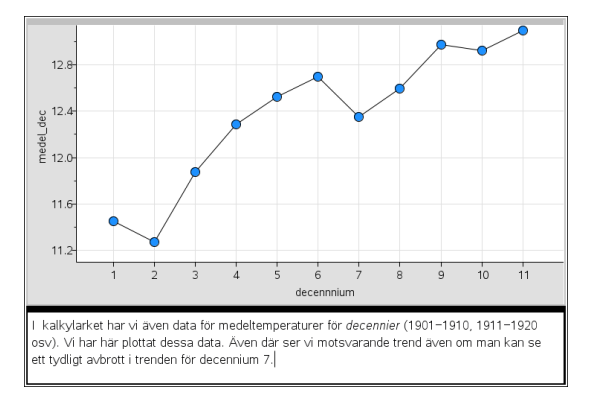

**Sid 6:** Punktdiagram och lådagram för årsmedeltemperatur 1901-1982 resp. 1983-2014. Vi har alltså gjort en uppdelning av data genom att välja 2 variabler på den lodräta axeln. Vi ser att bara 7 av 32 data är mindre än medianen för perioden 1983-2014. Det ska vi undersöka närmare. Klicka i diagrammen så ser du för punktdiagrammet värdena och för lådagrammen median, undre och övre kvartil och min och max-värden.

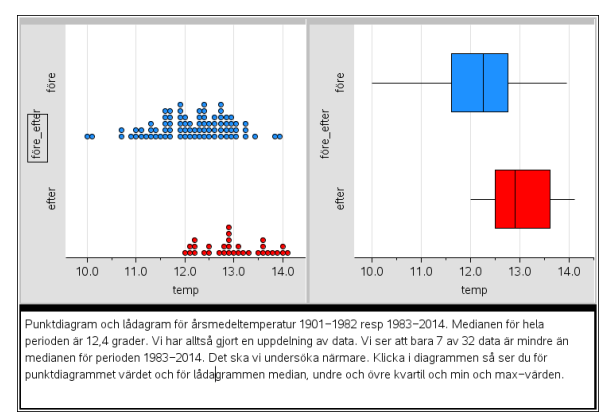

© Texas Instruments 2015 TI-Nspire™ CAS version 4.0

**Sid 7-8:** Om vädret är en helt *slumpmässig* process skulle ungefär lika många värden hamna över som under medianen. Om vi nu tittar på våra värden för perioden 1983 och framåt (variabel efter) så ser vi att bara 7 värden av 32 ligger under medianen och 25 värden på medianen eller över.

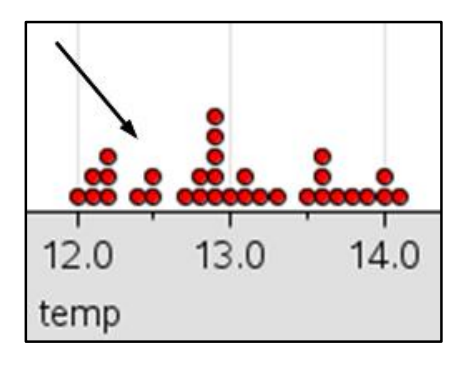

Hur stor sannolikheten att detta ska hända för en helt *slumpmässig process*? Nu ska vi undersöka detta närmare. Idén till denna undersökning kommer från tidskriften *Mathematics Teacher, Volume 99, nr 9 2006 (NCTM).* 

Vi ska nu singla slant men på datorn. På nästa sida har vi i kolumn A alstrat en serie med 32 slumptal, 0 eller 1 med instruktionen *randint(0,1,32)*. Om du placerar markören i kolumnen för slumptalen och trycker på Ctrl r alstrar vi en ny serie. Grafiskt visar vi i det övre högra diagrammet. Diagrammet uppdateras när vi vi får en ny slumptalsserie. I cell B1så beräknar vi antalet "ettor" med instruktionen *32·mean(slump)* och detta får motsvara antal värden större än medianen. Vi döper denna variabel till "resultat". Frågan är då hur ofta vi får värden som är 25 eller större. Tryck på Ctrl r många gånger och observera.

Vi har sedan "fångat upp" alla värden från cell B1 i en lista i kolumn C (variabel *sammanlagt*) och vi visar resultatet i det nedre diagrammet. Diagrammet uppdateras varje gång vi trycker på Ctrl r. *Vilka slutsatser kan vi dra av resultatet?*

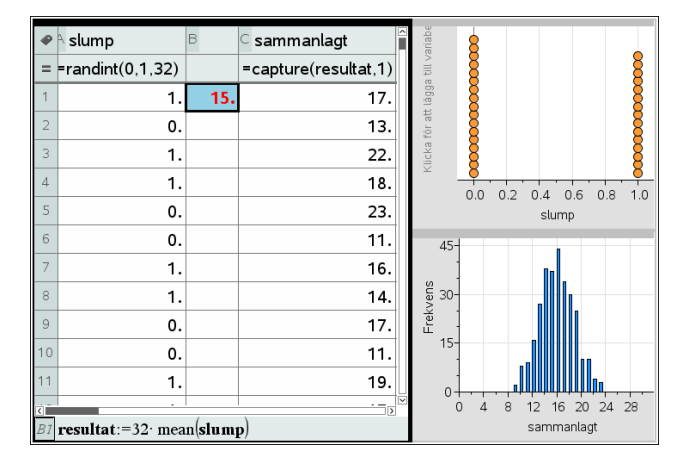

**Sid 9:** Här tar vi upp den *teoretiska* sannolikheten (*binomialfördelning*) utan att gå in på djupet. Vi visar hur stor sannolikheten är att få 1, 2, … 32 krona vid kast med ett mynt.

Illustrera gärna med ett *träddiagram* hur man beräknar sannolikheten för att få *en* Krona vid tre kast med ett juste mynt.

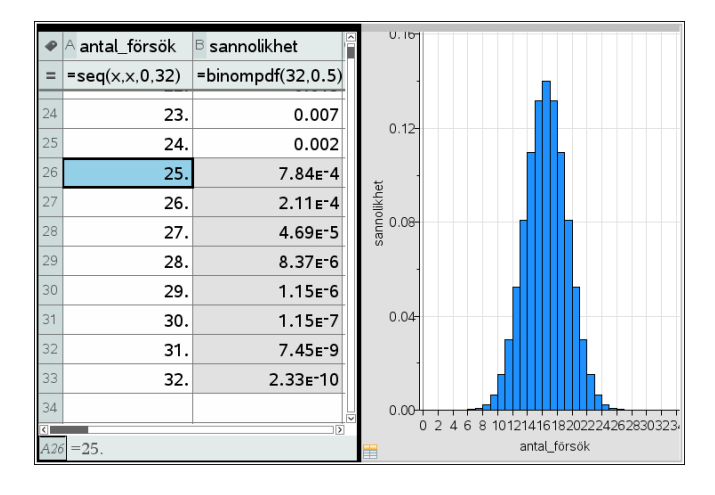